### **Série de TD1 – Systèmes de numération - Cours de Structure Machine (2019-2020) Page | 1**

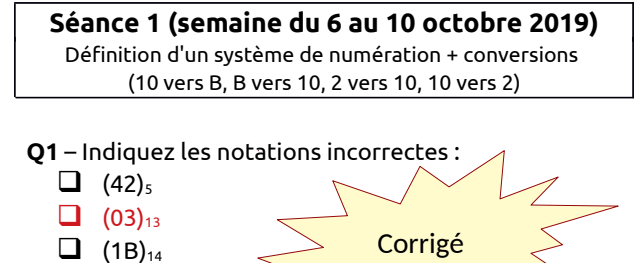

**Q2** - Indiquez l'ensemble des chiffres de la base 13

```
\Box 0.1
\Box 0, 1, 2, 3, 4, 5, 6, 7, 8, 9, 10, 11, 12
\Box \quad \lor 0, 1, 2, 3, 4, 5, 6, 7, 8, 9, A, B, C
\Box 0, 1, 2, 3, 4, 5, 6, 7, 8, 9, A
```
**Q3** - Indiquez l'ensemble des chiffres de la base 16

```
\Box 0, 1, 2, 3
\Box 0, 1, 2, 3, 4, 5, 6
\Box 0, 1, 2, 3, 4, 5
    0, 1, 2, 3, 4, 5, 6, 7, 8, 9, A, B, C, D, E, F
```
**Q4 -** Au sein de l'ordinateur on se sert de quelle système de numération pour coder les nombres?

#### **Réponse : Système binaire**

 $\Box$  (BAC2018)<sub>16</sub>

**Q5 –** (22,6)9 = (22,6)8 Vrai ou **Faux** ? (justifiez votre réponse)

**Réponse : Les chiffres dans le premier nombre (22,6)9 sont pondérés par des puissances de la base8 alors que dans le second (22,6)8 ils sont pondérés par la base 8.**

**Q6 -** En système binaire, les chiffres sont :

```
\Box 0, 1 et 2
       0 et 1
\Box 1 et 2
```
**Q7 -** En système hexadécimal, les lettres utilisées :

```
 « 0 » à « 9 »
 « A » à « Z »
  « A » à « F »
```
**Q8 –** Si on est en base 16 : (**4F)16+(1)16** vaut :

- $\Box$  (A1)<sup>16</sup>  $\Box$  (50)<sup>16</sup>
- (A0**)<sup>16</sup>**

**Q9 -** Si on est en base 8 : (7**)8** + (1**)8** vaut :

```
  (10)8
\Box (8)<sub>8</sub>
\Box (7)<sub>8</sub>
```
**Q10** : Indiquez la bonne formule permettant de trouver combien vaut en décimal le nombre  $(2D)_{16}$ 

| | 2 +13 =  $(14)_{10}$  $2x16 + 12x16 = (224)<sub>10</sub>$  $\Box$  2 x 16<sup>1</sup> + 11 x 16<sup>0</sup> = (43)<sub>10</sub>  $\bullet$  2 x 16<sup>1</sup> + 13 x 16<sup>0</sup> = (240)<sub>10</sub> **Q11 –** Si on rencontre les chiffres de A à C, dans quels systèmes de numération est-on ?

**Réponse : Base 16**

**Q12** : A la valeur binaire **(1010)2** correspond la valeur décimale trouvée comme suit :

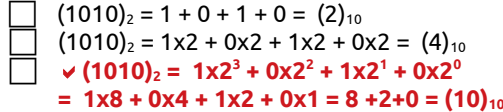

**Q13** : En utilisant la méthode des divisions successives, complétez le calcul permettant de trouver en binaire la valeur **(71)10**.

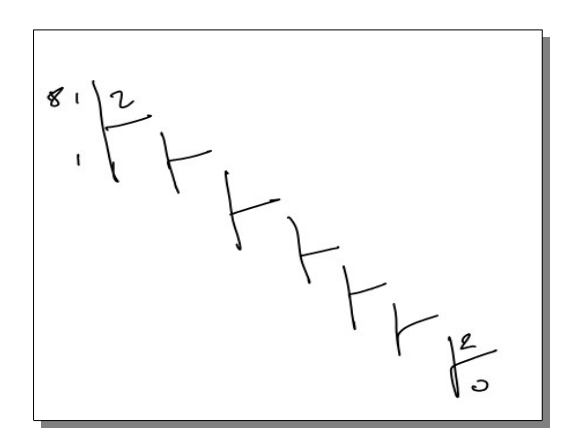

On déduit que : (71)10 =(………………………..)<sup>2</sup>

**Q14** : En utilisant la méthode des multiplications successives, complétez le calcul permettant de trouver, en binaire, la valeur de **(0,7)10**.

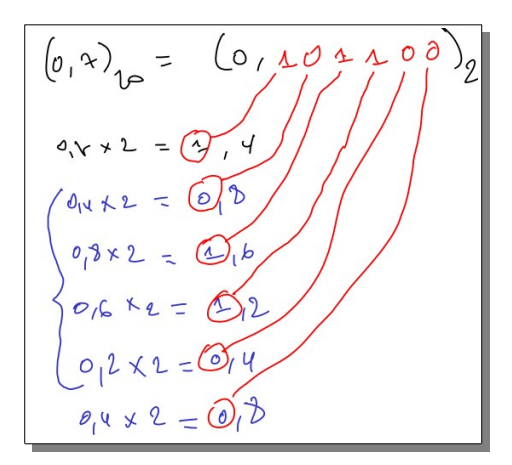

Ce qui donne :  $(0,7)_{10} = (0, 101100)_{2}$ . Que remarquez-vous ?

 **Réponse : Lors des multiplication successives on retombe sur la valeur 0,4. Ceci donne donc un cycle de valeurs décimales (0110) qui se répètent à l'infini :**

**Nous écrirons notre résultat comme suit :**

 $(0,7)_{10} = (0, 1, 0110)_{2}$ 

# **Série de TD1 – Systèmes de numération - Cours de Structure Machine (2019-2020) Page | 2**

**Q15** – trouvez la valeur binaire correspondant à  $(43,625)<sub>10</sub>$ 

**Réponse : On peut utiliser la méthode de divisions successives pour trouver partie entière et celle des multiplications successives pour la partie décimale .**

**Trouvons la parie entière : (43)10=(?)<sup>2</sup> :**

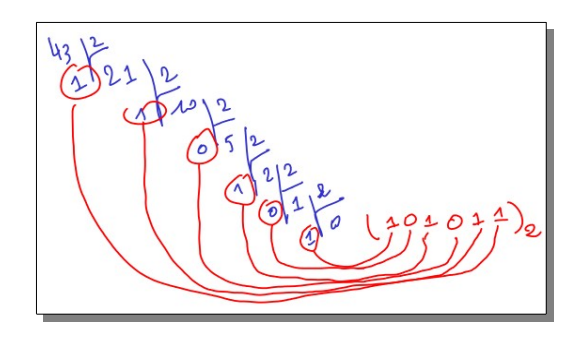

#### **Trouvons la parie décimale: (0,625)10=(?)<sup>2</sup> :**

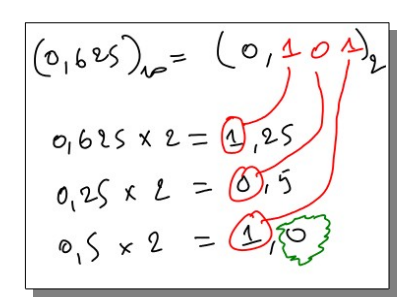

#### **Ce qui donne :**

#### **(43,625)10 = (101011,101)<sup>2</sup>**

**16** : Complétez les égalités suivantes :

- $(241)_8$  =  $(\dots \dots \dots \dots \dots)_{5}$
- $(244)_8$  = (?)<sub>10</sub>  $= 2x8^2 + 4x8^2 + 4x8^2$  $= (164)_{10}$
- $(111010)_2$  =  $(58)_{10}$

#### **Séance 2 (semaine du 13 au 17 octobre 2019)**

Systèmes de numération + conversions (2  $\leq$  8, 2  $\leq$ 16) + arithmétique binaire + codage binaire + codage des caractères

### **Q17** – Complétez les égalités suivantes :

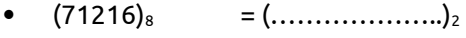

- $(AB1)_{16}$  =  $(\dots \dots \dots \dots \dots)_{2}$
- $(342)_8$  =  $(\dots \dots \dots \dots \dots)_{16}$
- (1110001100)<sup>2</sup> = (………………..)<sup>8</sup>
- (1110001100)2 = (………………..)<sup>16</sup>

**Réponse : Dans cette question on vous demande de faire des conversions entre les bases 8 et 2 d'un coté et 16 et 2 de l'autre. Le principe des ces conversions est très simple :**

- **pour passer de la base 2 ver 16 il faut faire des groument de 4 bits de part et d'autre de la virgule puis convertir chaque groupe de 4 bits en un chiffre à base 16**
- **pour passer de la base 16 ver 2 il faut convertir chaque chiffre hexadécimal sur 4 bits**
- **pour passer de la base 2 ver 8 il faut faire des groument de 8 bits de part et d'autre de la virgule puis convertir chaque groupe de 4 bits en un chiffre à base 8**
- **pour passer de la base 8 ver 2 il faut convertir chaque chiffre octal sur 3 bits**

**Voici les résultats que vous devez obtenir :**

- $(71216)$ <sub>8</sub> =  $(111001010001110)$ <sub>2</sub>
- $(AB1)_{16}$  = (101010110001)<sub>2</sub>
- **(342)8= (0 1110 0010)16= (E2)<sup>16</sup>**
- **(1110001100)<sup>2</sup> =(001 110 001 100)<sup>2</sup>**  $= (1614)_8$
- **(1110001100)2 =(0011 1000 1100)<sup>2</sup>**  $=$  (38C)<sup>16</sup>

**Q18 –** Effectuez les calculs suivants dans le système de numération binaire :

- $(10)_{10} + (13)_{10}$
- $(AC)_{16} + (10)_{8}$
- $(30)_{10}$   $(15)_{10}$
- $(35)_{10}$  /  $(10)_{10}$
- $(30)_{10}$  \*  $(5)_{10}$

#### **Réponse : Voir le cours**

## **Série de TD1 – Systèmes de numération - Cours de Structure Machine (2019-2020) Page | 3**

**Q19** – Codez la valeur (14)<sub>10</sub> selon les codes suivants :

- binaire pur
- code gray
- DCB

#### **Réponse :**

**En binaire pur (selon le système de numération binaire), il faut utiliser la méthode des divisions successives pour la partie entière et la méthode des multiplication successives pour la partie décimale : (34)<sup>10</sup>**  $= (100010)_2$ 

**Code gray : C'est un codage permettant d'assurer un seul changement de bit lors du passage d'une valeur vers la valeur suivante. Voir la figure ci-après qui illustre comment j(ai trouvé les codes grays des 8 première valeurs. A chaque fois que j'ajoute un bit supplémentaire, je symétrise les codes des bits précédents,**

**Code BCD (ou DCB) : Le code BCD (Binary Coded Decimal) qui signifie Décimal codé binaire permet de représenter un chiffre décimal de 0 à 9 par un ensemble de 4 bits.**

 $(34)10 = (0011 0100)_{DCB}$ 

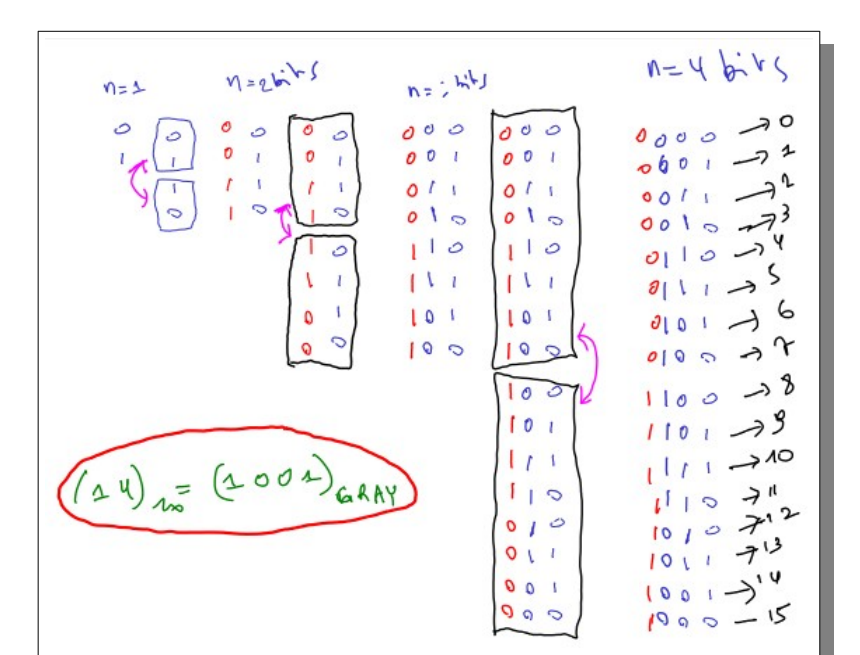

**Q20** – En cherchant dans la table de codage ASCII indiquez à quoi correspond en binaire les caractères suivants :

- lettre « B » :  $(42)_{16}$  =  $(01000010)_{2}$
- lettre « b » :  $(62)_{16}$  =  $(01100010)_{2}$
- touche « ENTER » ou « CRRIAGE RETURN » : **(D)16 = (00001101)<sup>2</sup>**

• touche « CTRL » : **il y 4 touche de contrôle : DEVICE CONTROL1 : (11)16 = (00010001)<sup>2</sup> DEVICE CONTROL2 : (12)16 = (00010010)<sup>2</sup> DEVICE CONTROL3 : (13)16 = (00010011)<sup>2</sup> DEVICE CONTROL4 : (14)16 = (00010100)<sup>2</sup>**

- touche « espace » :  $(1B)_{16}$  =  $(00011011)_2$
- chiffre «  $7$  » :  $(37)_{16}$  =  $(00110111)_{2}$

**Q21** – Donnez en base 16 le codage du texte « Bejaia », :

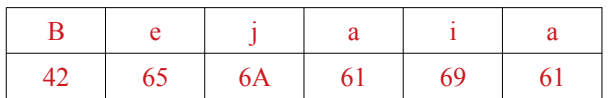

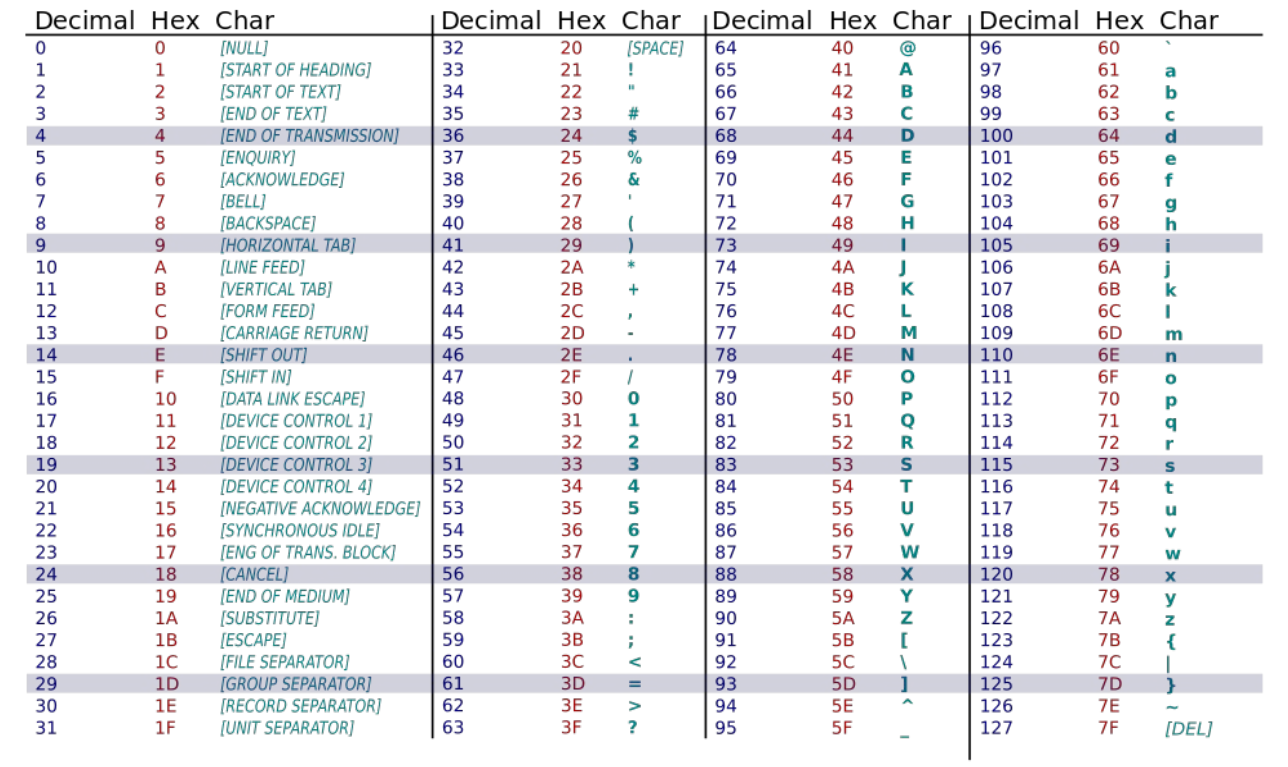